# **Como criar um jogo pelo celular e publicar na Play Store? ~ Você aposta na roleta ao vivo**

**Autor: symphonyinn.com Palavras-chave: Como criar um jogo pelo celular e publicar na Play Store?**

## **Como criar um jogo pelo celular e publicar na Play Store?**

#### **Criando um jogo móvel**

#### **Como publicar no Play Store**

- Política de conteúdo: O jogo não deve conter nenhum tipo de conteúdo ofensivo, gore ou inadequado.
- Direitos da propriedade intelectual: É necessário garantir que o jogo não viole quaisquer direitos autorais, marcas registradas ou patentes.
- Funcionalidade: O aplicativo deve ser estável e funcional, sem bloqueios ou erros.

#### **Baixando jogos do Play Store no Japão**

- 1. Instale o TunnerBear ou outro aplicativo VPN.
- 2. Crie uma conta e faça login no aplicativo. Mude a localização para o Japão e conecte o VPN.
- 3. Vá para as configurações de Android, em Como criar um jogo pelo celular e publicar na Play Store? Contas.
- 4. Adicione uma conta do Google.
- 5. Abra o Play Store e altere para a nova conta recém-criada.
- 6. Para acessar a Play Store japonesa, sem a necessidade de uma VPN, basta seguir os seguintes passos:
	- 1. Adicione um endereço de e-mail japonês no criar uma nova conta do Google.
	- 2. Confirme o endereço de e-mail.
	- 3. Abra o Play Store em Como criar um jogo pelo celular e publicar na Play Store? seu dispositivo móvel.
	- 4. Altere a opção para a conta do Google que você acabou de criar.
- 8. Em resumo, criar um jogo para dispositivos móveis pode ser um grande desafio, especialmente se você for inexperiente na área. No entanto, com a ajuda de Ferramentas de desenvolvimento, esforço e dedicação, você poderá criar um jogo muito legal e publicá-lo em Como criar um jogo pelo celular e publicar na Play Store? uma plataforma como o Play Store.

# **Partilha de casos**

### **Como criar um jogo pelo celular e publicar na Play Store?**

O jogo do bicho é um tipo ilícito de jogo de azar, muito comum no Brasil, especialmente no Rio de Janeiro, onde teve **Como criar um jogo pelo celular e publicar na Play Store?** origem no século 19. Consiste em **Como criar um jogo pelo celular e publicar na Play Store?** aposta em **Como criar um jogo pelo celular e publicar na Play Store?** números associados a animais, e os resultados são determinados por sorteio clandestino. Existem 25 animais "bichos-prodígios" associados a números, e você pode apostar em **Como criar um jogo pelo celular e publicar na Play Store?** qualquer um deles (ou mais de um, na mesma aposta).

#### **Origens e História**

O jogo do bicho surgiu no Rio de Janeiro como um tipo de loteria ilegal, e mesmo ao tentar se expandir de forma clandestina ao longo do tempo se tornou em **Como criar um jogo pelo celular e publicar na Play Store?** uma complexa operação de milhares de envolvidos.

#### **Impactos e Redução do Jogo do Bicho**

Apesar dos lucros obtidos pelas casas de apostas de Jogo do Bicho, eles perpetuam a pobreza, resultando em **Como criar um jogo pelo celular e publicar na Play Store?** aumento do crime organizado, exclusão social e dificuldade em **Como criar um jogo pelo celular e publicar na Play Store?** combater o jogo ilícito. Tornar o jogo do bicho legal e supervisionado enfrentaria todas essas consequências.

#### **Uma Análise Crítica e Alternativas**

Embora populares, os jogos de azar como o Jogo do Bicho tendem a ser predatórios e entorpecedores para a sociedade brasileira, perpetuando pobreza e ilegalidade ao mesmo tempo. Para evitar um cenário desviante de organização criminal e fluxo de dinheiro ilegal, é crucial avançar para outras formas mais seguras e transparentes de jogo, como jogos regulados e totalmente online de loterias ou caça-níqueis.

#### **Resumindo**

Embora populares, formas ilícitas de jogos de azar como o Jogo do Bicho têm um preço significativo para a sociedade, aumento do crime organizado, exclusão social, ilegalidade e falta de oportunidades para muitos brasileiros. Em vez disso, podemos aceitar o desafio de lutar contra esses problemas prestando atenção à segurança cibernética e desenvolvendo tecnologia responsável para a população geral.

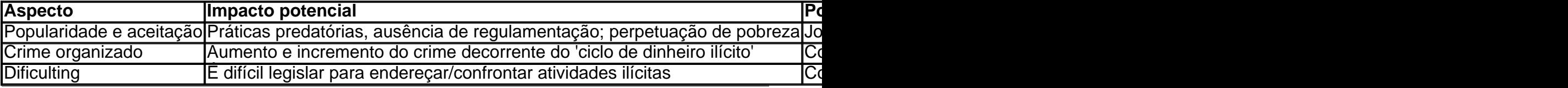

# **Expanda pontos de conhecimento**

# **Como criar um jogo pelo celular e publicar na Play Store?**

#### **O Que É Jogo do Bicho e Como Se Joga?**

O jogo do bicho é um tipo ilícito de jogo de azar, muito comum no Brasil, especialmente no Rio de

Janeiro, onde teve **Como criar um jogo pelo celular e publicar na Play Store?** origem no século 19. Consiste em **Como criar um jogo pelo celular e publicar na Play Store?** aposta em **Como criar um jogo pelo celular e publicar na Play Store?** números associados a animais, e os resultados são determinados por sorteio clandestino. Existem 25 animais "bichos-prodígios" associados a números, e você pode apostar em **Como criar um jogo pelo celular e publicar na Play Store?** qualquer um deles (ou mais de um, na mesma aposta).

#### **Origens e História**

O jogo do bicho surgiu no Rio de Janeiro como um tipo de loteria ilegal, e mesmo ao tentar se expandir de forma clandestina ao longo do tempo se tornou em **Como criar um jogo pelo celular e publicar na Play Store?** uma complexa operação de milhares de envolvidos.

#### **Impactos e Redução do Jogo do Bicho**

Apesar dos lucros obtidos pelas casas de apostas de Jogo do Bicho, eles perpetuam a pobreza, resultando em **Como criar um jogo pelo celular e publicar na Play Store?** aumento do crime organizado, exclusão social e dificuldade em **Como criar um jogo pelo celular e publicar na Play Store?** combater o jogo ilícito. Tornar o jogo do bicho legal e supervisionado enfrentaria todas essas consequências.

#### **Uma Análise Crítica e Alternativas**

Embora populares, os jogos de azar como o Jogo do Bicho tendem a ser predatórios e entorpecedores para a sociedade brasileira, perpetuando pobreza e ilegalidade ao mesmo tempo. Para evitar um cenário desviante de organização criminal e fluxo de dinheiro ilegal, é crucial avançar para outras formas mais seguras e transparentes de jogo, como jogos regulados e totalmente online de loterias ou caça-níqueis.

#### **Resumindo**

Embora populares, formas ilícitas de jogos de azar como o Jogo do Bicho têm um preço significativo para a sociedade, aumento do crime organizado, exclusão social, ilegalidade e falta de oportunidades para muitos brasileiros. Em vez disso, podemos aceitar o desafio de lutar contra esses problemas prestando atenção à segurança cibernética e desenvolvendo tecnologia responsável para a população geral.

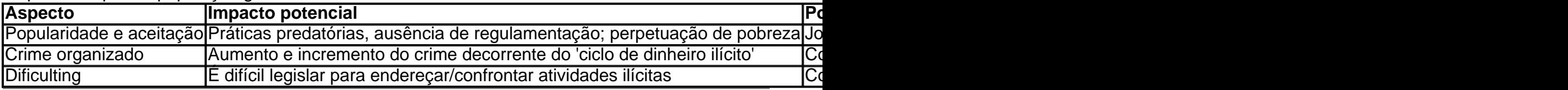

# **comentário do comentarista**

### **Como criar um jogo pelo celular e publicar na Play Store?**

#### **O Que É Jogo do Bicho e Como Se Joga?**

O jogo do bicho é um tipo ilícito de jogo de azar, muito comum no Brasil, especialmente no Rio de Janeiro, onde teve **Como criar um jogo pelo celular e publicar na Play Store?** origem no

século 19. Consiste em **Como criar um jogo pelo celular e publicar na Play Store?** aposta em **Como criar um jogo pelo celular e publicar na Play Store?** números associados a animais, e os resultados são determinados por sorteio clandestino. Existem 25 animais "bichos-prodígios" associados a números, e você pode apostar em **Como criar um jogo pelo celular e publicar na Play Store?** qualquer um deles (ou mais de um, na mesma aposta).

#### **Origens e História**

O jogo do bicho surgiu no Rio de Janeiro como um tipo de loteria ilegal, e mesmo ao tentar se expandir de forma clandestina ao longo do tempo se tornou em **Como criar um jogo pelo celular e publicar na Play Store?** uma complexa operação de milhares de envolvidos.

#### **Impactos e Redução do Jogo do Bicho**

Apesar dos lucros obtidos pelas casas de apostas de Jogo do Bicho, eles perpetuam a pobreza, resultando em **Como criar um jogo pelo celular e publicar na Play Store?** aumento do crime organizado, exclusão social e dificuldade em **Como criar um jogo pelo celular e publicar na Play Store?** combater o jogo ilícito. Tornar o jogo do bicho legal e supervisionado enfrentaria todas essas consequências.

#### **Uma Análise Crítica e Alternativas**

Embora populares, os jogos de azar como o Jogo do Bicho tendem a ser predatórios e entorpecedores para a sociedade brasileira, perpetuando pobreza e ilegalidade ao mesmo tempo. Para evitar um cenário desviante de organização criminal e fluxo de dinheiro ilegal, é crucial avançar para outras formas mais seguras e transparentes de jogo, como jogos regulados e totalmente online de loterias ou caça-níqueis.

#### **Resumindo**

Embora populares, formas ilícitas de jogos de azar como o Jogo do Bicho têm um preço significativo para a sociedade, aumento do crime organizado, exclusão social, ilegalidade e falta de oportunidades para muitos brasileiros. Em vez disso, podemos aceitar o desafio de lutar contra esses problemas prestando atenção à segurança cibernética e desenvolvendo tecnologia responsável para a população geral.

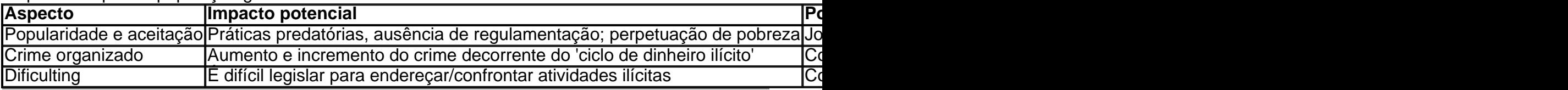

#### **Informações do documento:**

Autor: symphonyinn.com

Assunto: Como criar um jogo pelo celular e publicar na Play Store?

Palavras-chave: **Como criar um jogo pelo celular e publicar na Play Store? ~ Você aposta na roleta ao vivo**

Data de lançamento de: 2024-08-10

#### **Referências Bibliográficas:**

- 1. [esportes virtuais betfair](/esportes-virtuais-betfair-2024-08-10-id-25158.pdf)
- 2. <u>[app betsul baixar](/pt-br/app-betsul-baixar-2024-08-10-id-6301.pdf)</u>
- 3. <u>[estrategia coluna roleta](/estrategia-coluna-roleta-2024-08-10-id-25367.htm)</u>

4. [quina acumulada](https://www.dimen.com.br/aid-category-news/br/quina-acumulada-2024-08-10-id-40745.html)